# **APLIKASI PERSEDIAAN BARANG BERBASIS WEB PADA CV Z-TECH KOMPUTER PALEMBANG SUMATERA SELATAN**

# **TUGAS AKHIR**

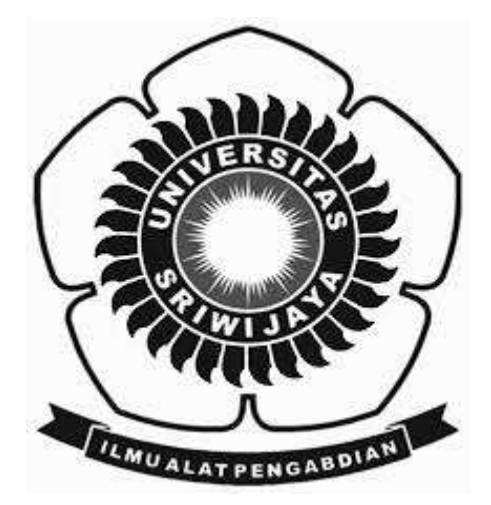

**Oleh :**

**Amin Rais 09020581721026**

# **PROGRAM STUDI KOMPUTERISASI AKUNTANSI FAKULTAS ILMU KOMPUTER UNIVERSITAS SRIWIJAYA**

**2019**

#### **LEMBAR PENGESAHAN**

Aplikasi Persediaan Barang Berbasis Web pada **CV Z-Tech Komputer Palembang** Sumatera Selatan

Sebagai salah satu syarat untuk penyelesaian Studi di Program Studi Komputerisasi Akuntansi DIII

Oleh:

**Amin Rais** 

09020581721026

Pembimbing I,

Í.I

Ahmad Rifai, S.T., M.T. NIP. 197910262010121603 Palembang, Desember 2019

Pombimbing II,

Huraini Novianti, S.C., M.T.<br>NiP. 197911012614052002

Mengetahai,

Koordinator Program Studi

Komputerisasi Akuntansi,

Ahmad Rifai, S.T., M.T. NIP. 197910202010121003

I

### **HALAMAN PERSETUJUAN**

### Telah diuji dan lulus pada:

Hari : Kamis

Tanggal

: 19 Desember 2019

# Tim Penguji:

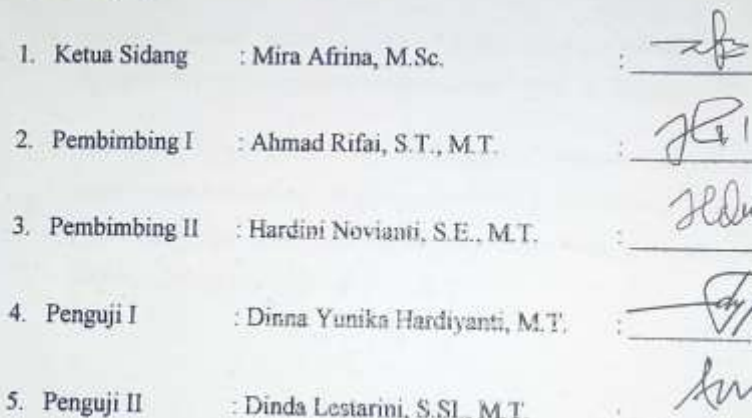

Mengetahui<br>Koordinator Program Studi<br>Komputerisasi Akuntansi, Ahmad Rifai, S.T., M.T.<br>NIP. 197910202010121003  $\rm{II}$ 

# **Motto dan Persembahan**

# *Motto :*

- *Jangan menyerah apapun yang terjadi*
- *"Barang siapa bertakwa kepada allah niscaya dia akan mengadakan baginya jalan keluar dan memberinya rezki dari arah yang tiada disangkasangkanya" (QS. Ath Tholaq 2-3)*
- *"Karunia Allah yang paling lengkap adalah kehidupan yang didasarkan pada ilmu pengetahuan" (Ali bin Abi Thalib)*
- *Ingatlah wahai kaum muslim "Allah tidak membebani seseorang melainkan sesuai dengan kesanggupannya" (QS. Al-Baqarah:286)*
- *Dan setiap bentuk usaha yang dilakukan oleh manusia sekecil apapun itu akan berbuah atau akan mendapatkan balasan dari Allah. "Sesungguhnya Allah tidak akan mengubah nasib suatu kaum hingga mereka mengubah diri mereka sendiri" (QS. Ar-Ra'd:11)*

*Kupersembahkan Kepada :*

- *Ibu dan Bapakku Tercinta*
- *Kakak-kakakku Tersayang*
- *Teman-Teman Seperjuangan*
- *Almamaterku*

#### **ABSTRAK**

#### APLIKASI PERSEDIAAN BARANG BERBASIS WEB PADA CV Z-TECH KOMPUTER PALEMBANG SUMATERA SELATAN

Oleh

#### Amin Rais 09020581721026

CV Z-Tech Komputer merupakan perusahaan yang bergerak di bidang elektronik. Berdasarkan hasil analisa yang penulis lakukan pada CV Z-Tech Komputer, penulis menemukan masalah dalam membuat laporan persediaan barang, seperti pencatatan data barang gudang, stock barang, barang masuk dan barang keluar, hingga penyajian laporan. Penelitian ini dilaksanakan bertujuan untuk membangun aplikasi persediaan rapotan, rentanan ini duassanakan bertujuan untuk membangun aplikasi persediaan barang berbasis web puda cv z-tech komputer Palembang sumatera selatan. Keluaran dari aplikasi ini adalah data *supplier*, laporan stock baran

Kata Kunci : Persediaan, PHP, MySQL

Pembimbing 1,

Ahmad Rifai, S.T., M.T.<br>NIP. 197910202010121003

Palembang, Januari 2020 Pembimbing II.

red

Hardini Novianti, S.E., M.T<br>NIP. 197911012014042002

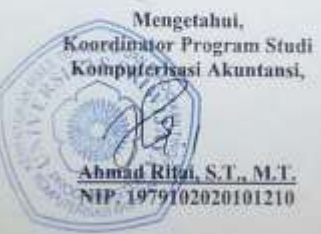

#### **ABSTRACT**

#### INVENTORY WEB BASED APPLICATION IN CV Z-TECH COMPUTER PALEMBANG **SOUTH SUMATRA** By

**Amin Rais** 09020581721026

CV Z-Tech Computers is a company engaged in the electronics field. Based on the results of the analysis conducted by the author on CV Z-Tech Computers, the authors found problems in making inventory reports, such as recording data on warehouse goods, stock goods, incoming and outgoing goods, to the presentation of reports. This research was carried out aimed at building a web-based inventory application in the computer CV z-tech Palembang, South Sumatra. The output of this application is supplier data, goods stock reports, reports of incoming and outgoing goods as well as data reports per month. Data is collected through observation, interviews and literature study. The system is in the form of a web and uses the PHP programming language and MySQL database.

Keywords: Inventory, PHP, MySQL

Pembimbing I,

Ahmad Rifai, S.T., M.T. NIP. 197910202010121003 Palembang, Januari 2020 Pembimbing II.

Helm

Hardini Novianti, S.E., M.T. NIP. 197911012014042002

Mengetahui, Koordinator Program Studi Komputerisasi Akuntansi, Q

Ł

Ahmad Rifai, S.T., M.T. NIP. 197910202010121003

### **KATA PENGANTAR**

بشؤانتة الحوالجيز

Assalamu'alaikum warahmatullahi wabarakatuh.

Dengan menyebut nama Allah yang Maha Pengasih lagi Maha Penyayang. Puji Syukur tidak lupa penulis panjatkan atas kehadirat ALLAH SWT karena berkat Rahmat Hidayah dan Karunia–Nya lah penulis dapat menyelesaikan tugas akhir ini dengan judul "**APLIKASI PERSEDIAAN BARANG BERBASIS WEB PADA CV Z-TECH KOMPUTER PALEMBANG SUMATERA SELATAN**" dengan lancar**.** 

Mulai dari pengajuan judul sampai diselesainkannya tugas akhir ini, penulis banyak mendapat bantuan dari berbagai pihak. Serta penulis juga mengucapkan terima kasih yang sebesar-besarnya kepada :

- 1. Allah Subhanahuwata'ala beserta Suri Tauladan tersayang, tercinta Nabi Muhammad SAW.
- 2. Ayahku Rojaya, Ibuku Rela, kakak pertamaku tersayang, tercinta Yanto, Kakak yang kedua, Tercinta Hendri, dan kakak perempuan ku tersayang, tercinta Pira Wati, terima kasih atas segala motivasi, arahan, kasih sayang, do'a yang selalu kalian hanturkan kepada penulis, tetaplah selalu menjadi inspirasi bagi penulis untuk menjadi yang lebih baik lagi.
- 3. Bapak Prof. Dr. H. Anis Saggaff, MSCE. Selaku Rektor Universitas Sriwijaya.
- 4. Bapak Jaidan Jauhari, M.T. Dekan Fakultas Ilmu Komputer Universitas Sriwijaya.
- 5. Bapak Ahmad Rifai, M.T. selaku Koordinator Program Studi Komputerisasi Akuntansi Universitas Sriwijaya.
- 6. Bapak Ahmad Rifai, M.T. selaku dosen Pembimbing Akademik dan Pembimbing I. Terima Kasih atas bimbingan akademik dari awal perkuliahan hingga akhir perkuliahan, mulai dari waktu, motivasi, simpati, kritik, saran, dan semua yang telah diajarkan kepada penulis dalam menyelesaikan tugas akhir ini, Semoga dibalas oleh allah dengan pahala yang berlipat ganda.
- 7. Ibu Hardini Novianti, S.E., M.T. selaku dosen Pembimbing II. Terima kasih atas bimbingannya, mulai dari waktu, motivasi, kritik, saran dan semua yang telah ibu ajarkan sampai penulis dapat menyelesaikan Tugas Akhir ini, Semoga dibalas oleh allah dengan pahala yang berlipat ganda.
- 8. Pemilik Toko dan Petugas petugas CV Z-Tech Komputer yang sudah membantu saya dalam mengerjakan tugas akhir ini.
- 9. Bapak dan Ibu Dosen beserta Staf Program Diploma Komputer Universitas Sriwijaya.
- 10. Terimakasihku kepada semua rekan-rekan kerja pada acara Pengabdian Kepada Masyarakat "Pelatihan Microsoft Office" di Desa Menten Kabupaten Banyuasin tahun 2019 yang sudah sama-sama saling memberikan semangat dan do'a demi kemajuan kita bersama lebih baik lagi.

11. Teman-temanku keluarga besar Komputerisasi Akuntansi angkatan 2017. Terima kasih atas kenangan dan kebersamaan serta perjuangan yang kita lalui bersama selama perkuliahan. Selalu sukses untuk kita semua aamin.

Penulis sadar bahwa karya tugas akhir ini belum sempurna, oleh karena itu penulis mengharapkan kritik dan saran yang bersifat membangun untuk karya yang lebih baik dan bermanfaat. Semoga karya tugas akhir ini dapat bermanfaat bagi penulis khususnya dan bagi pembaca pada umumnya. Aamiin.

Wassalamu'alaikum warahmatullahi wabarakatuh.

Palembang, Desember 2019

**Amin Rais** NIM. 09020581721026

VIII

# **DAFTAR ISI**

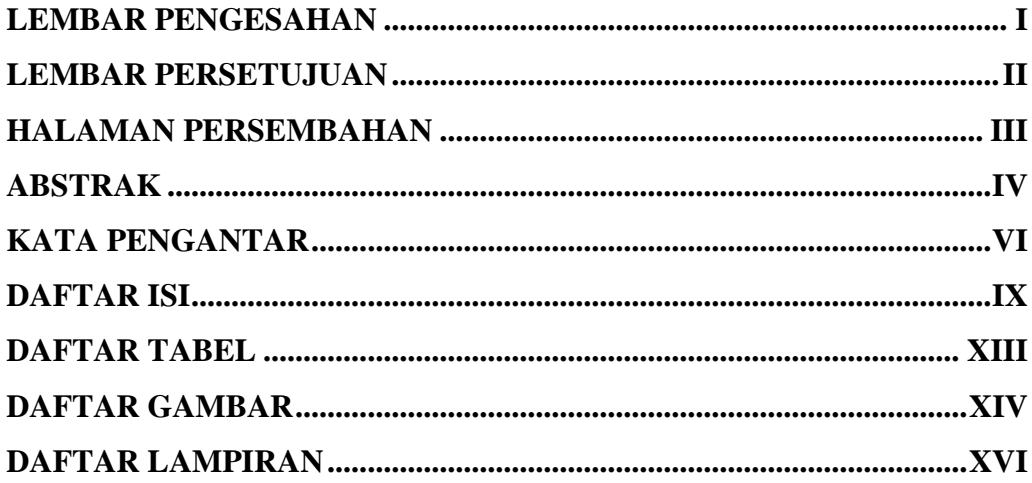

# **BAB I PENDAHULUAN**

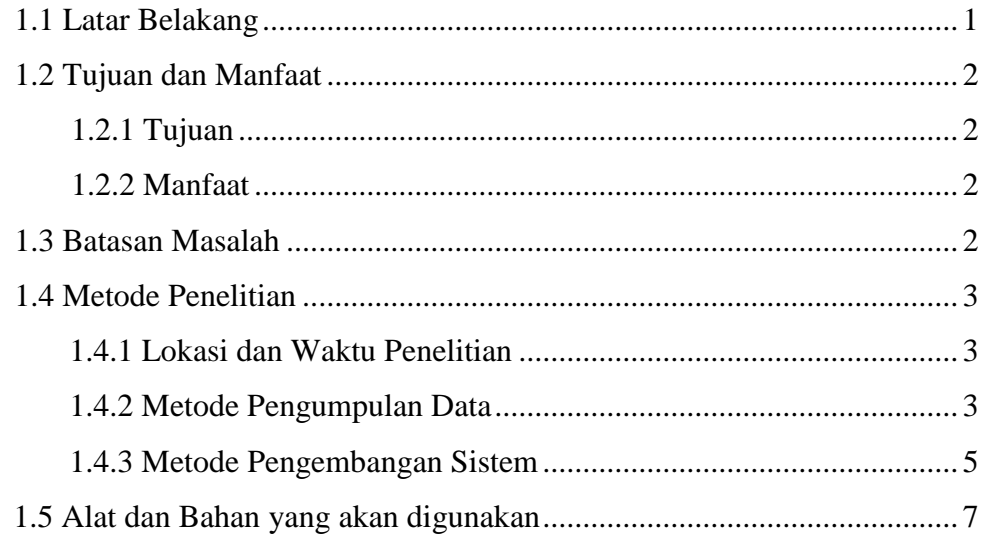

# **BAB II DASAR TEORI**

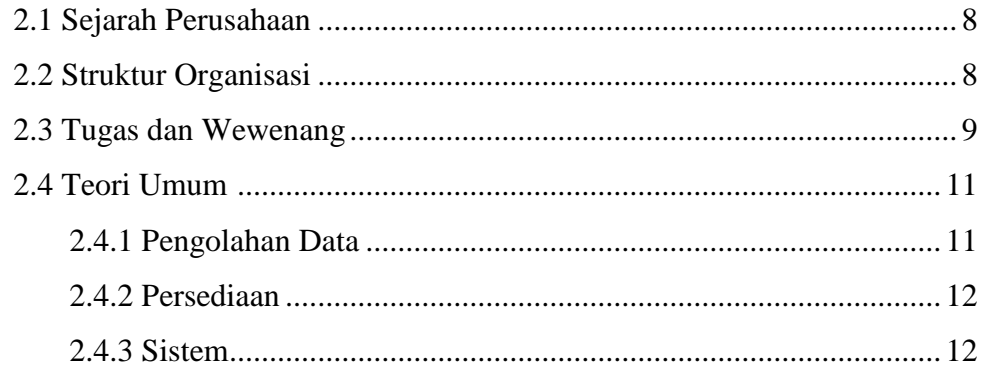

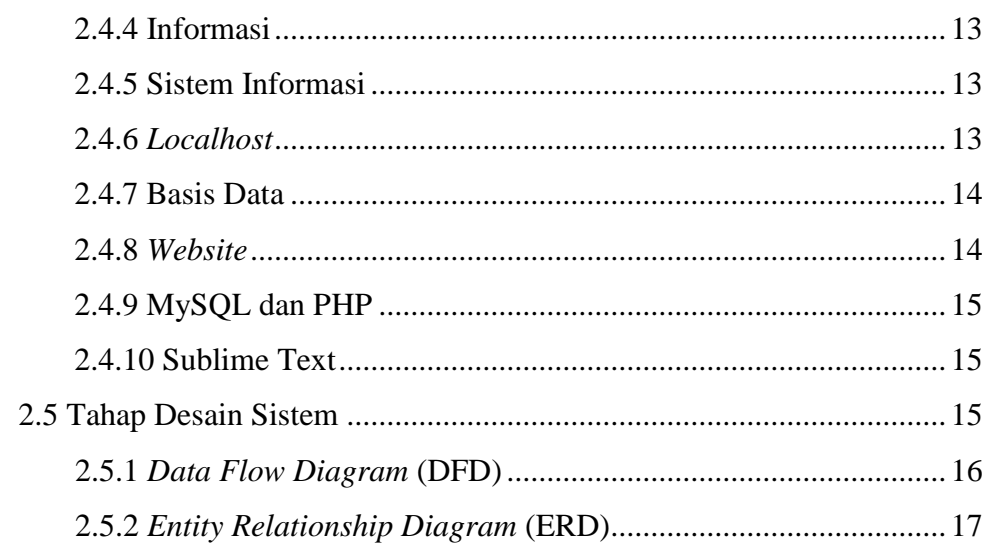

# **BAB III ANALISIS DAN PERANCANGAN SISTEM**

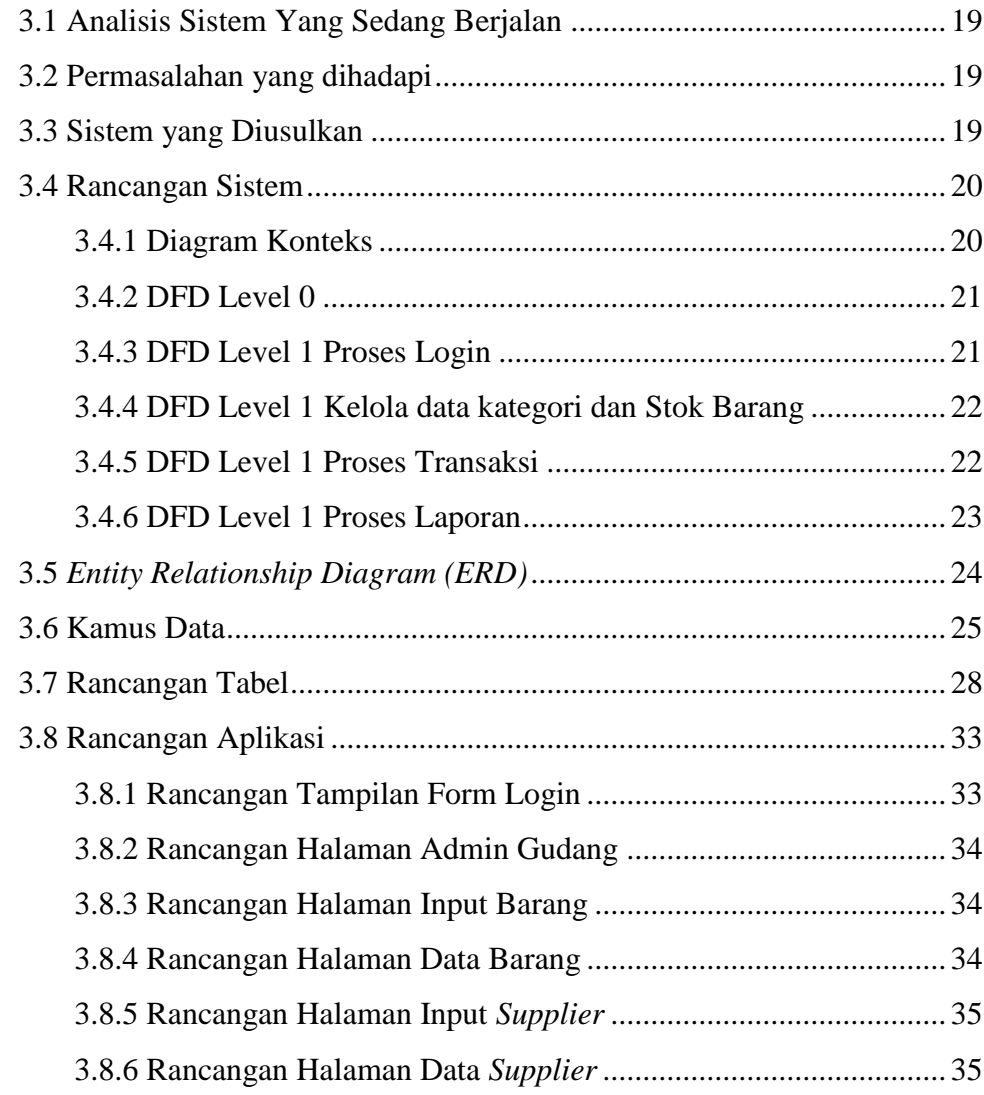

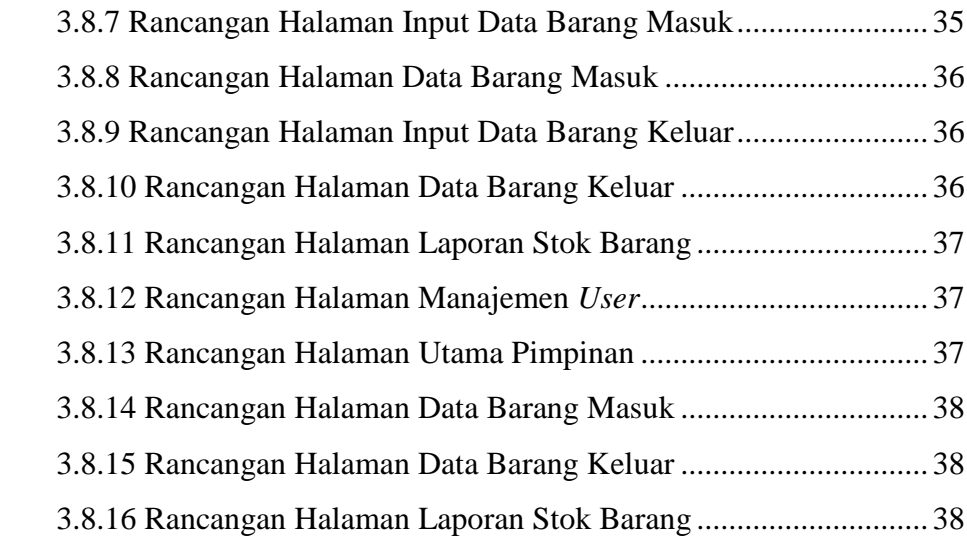

# **BAB IV HASIL DAN PEMBAHASAN**

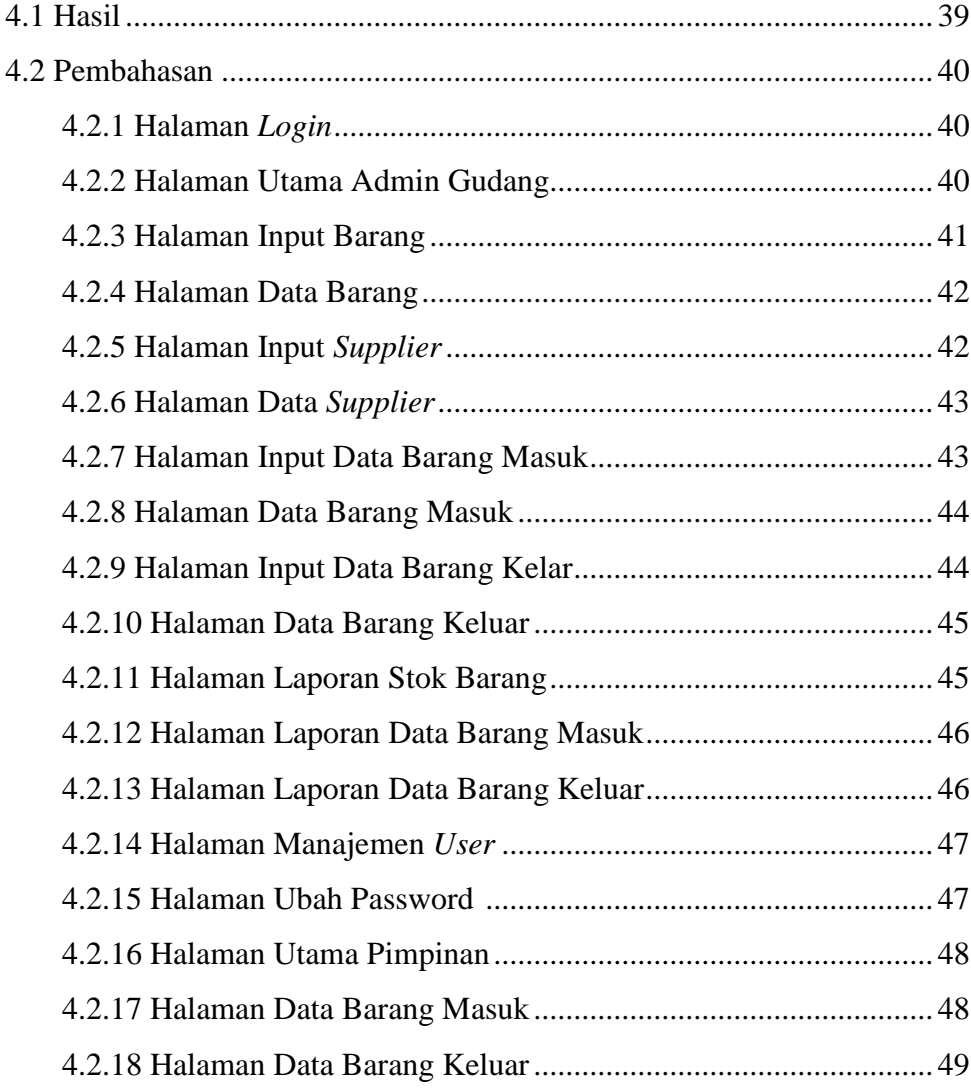

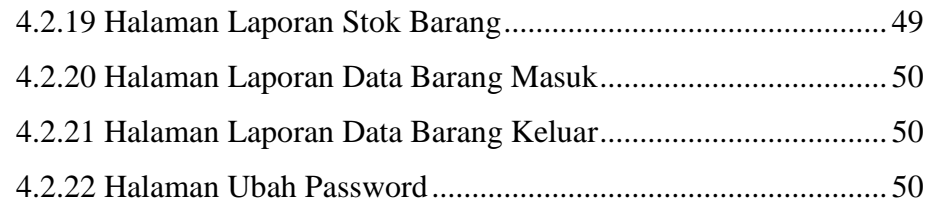

# **BAB V KESIMPULAN DAN SARAN**

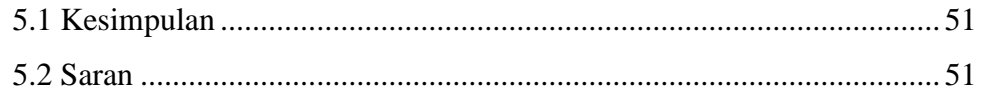

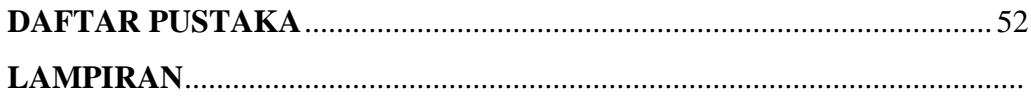

# **DAFTAR TABEL**

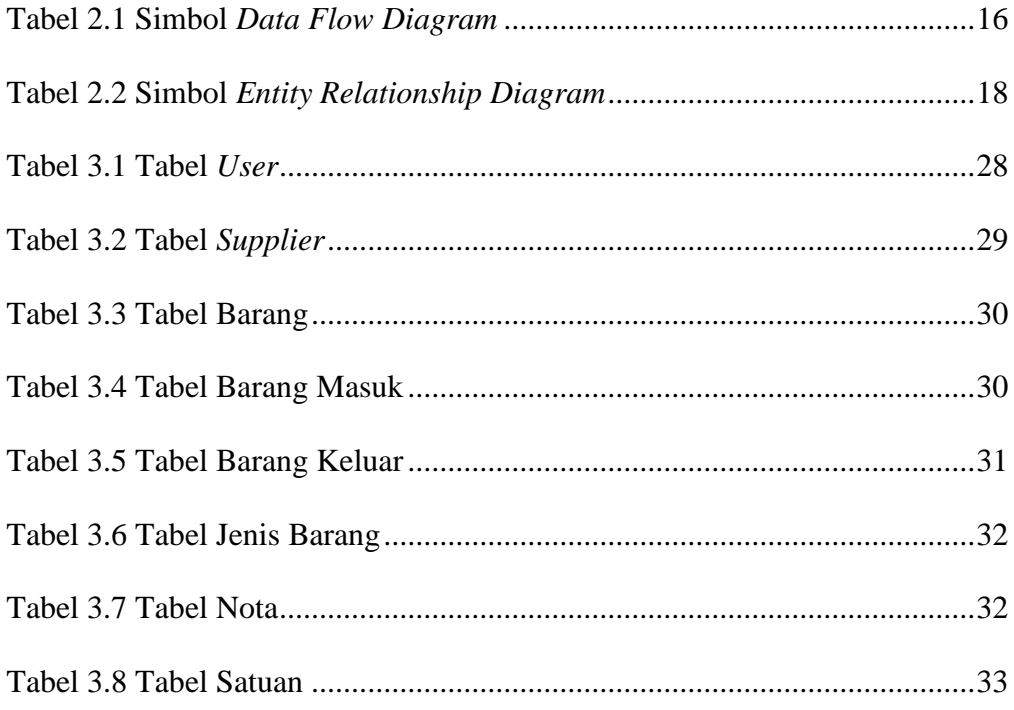

# **DAFTAR GAMBAR**

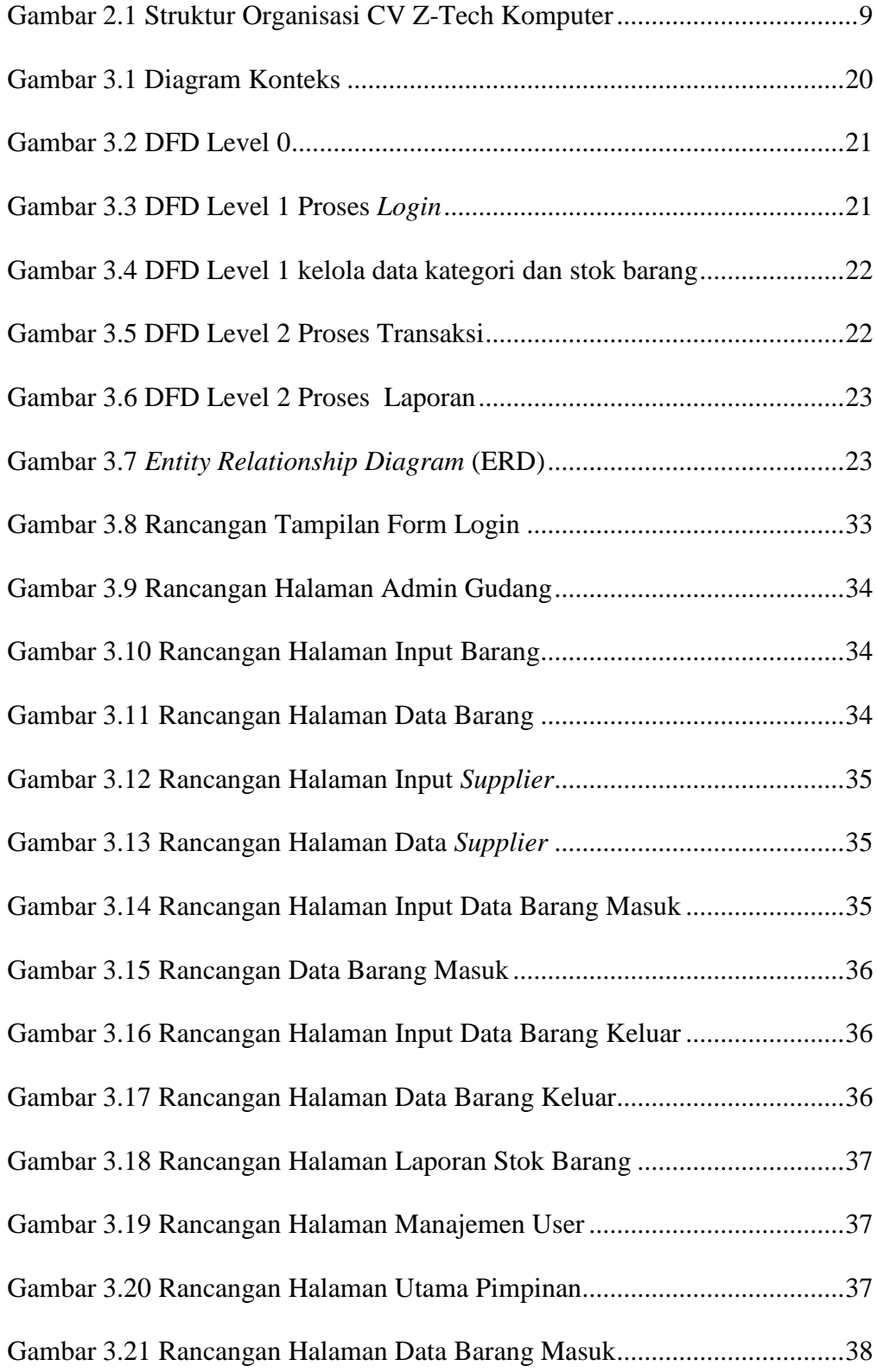

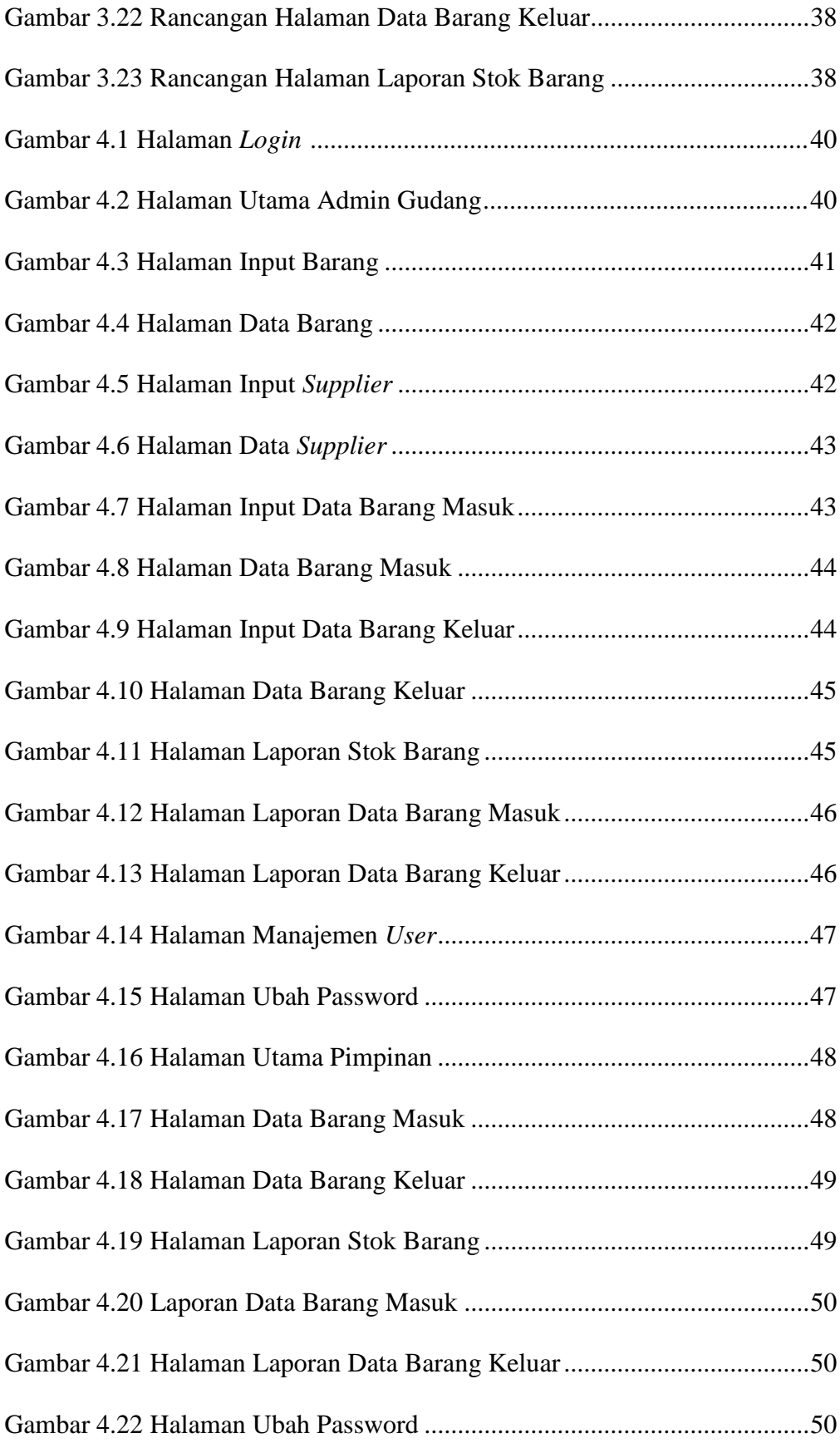

# **DAFTAR LAMPIRAN**

# Halaman

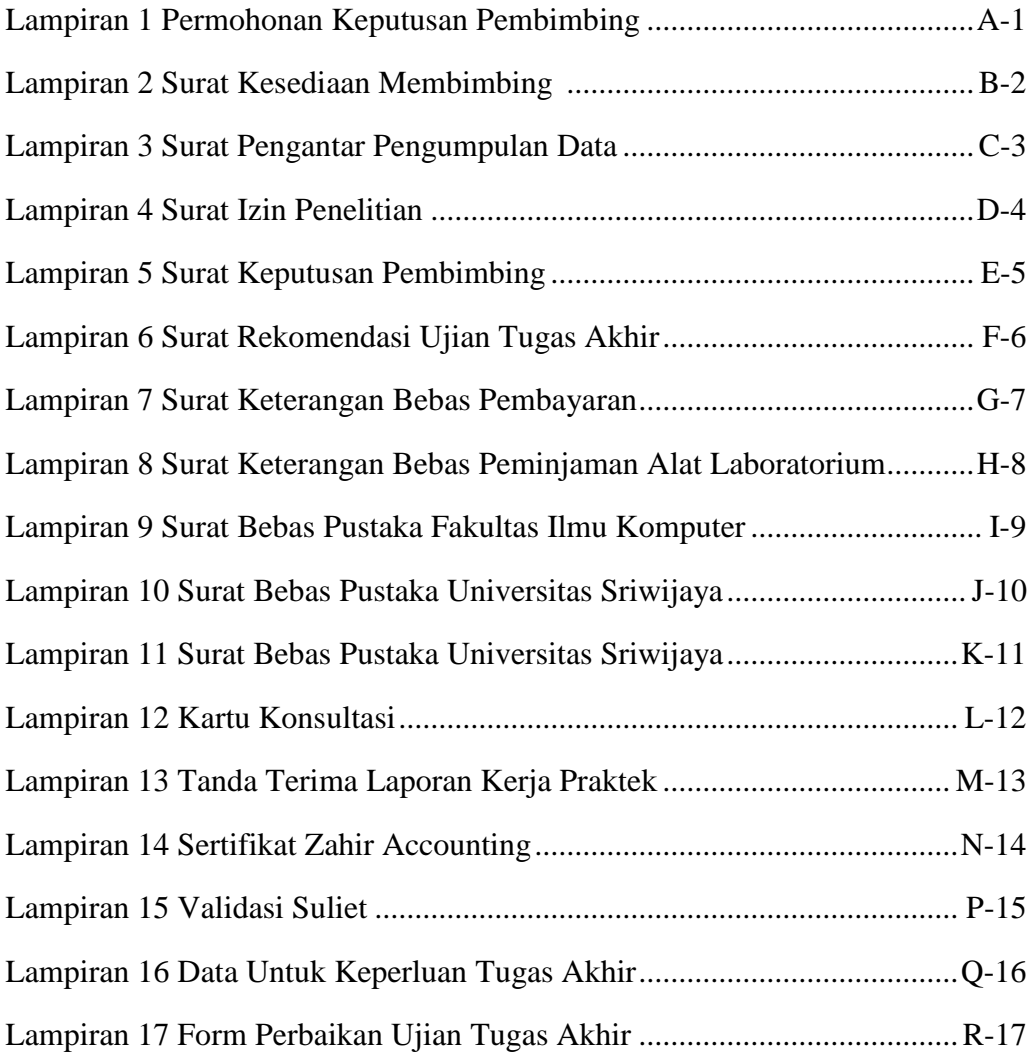

#### **BAB I**

### **PENDAHULUAN**

### **1.1 Latar Belakang**

Menurut Arifudzaki, Somantri dan Rochim (2010), dalam era teknologi dan informasi saat ini disadari bahwa hampir semua aspek kegiatan di segala bidang ditentukan oleh kualitas dari teknologi dan informasi yang diterima dan dihasilkan. Berkembangnya teknologi informasi mengubah manusia dalam menyelesaikan semua pekerjaannya. Dahulu manusia menyimpan semua informasi dan dokumen menggunakan buku yang disimpan dalam lemari dokumen, maka sekarang berubah menggunakan komputer untuk menyimpan data-data suatu perusahaan. Kemajuan didalam bidang komputer yang sangat cepat ini semakin dapat dirasakan, bahkan tidak heran lagi banyak instansi baik pemerintahan maupun perusahaan swasta memanfaatkan komputer dalam meningkatkan kinerjanya. Berbagai aktivitas dapat dikerjakan dengan lebih efisien dan efektif, serta pengolahan data dapat dilakukan untuk mendapatkan informasi yang cepat, tepat, dan akurat.

Perusahaan ini masih menggunakan sistem yang sederhana untuk membuat laporan persediaan barang, sehingga mengakibatkan laporan tidak terkelola dan pembuatan laporan dirasa kurang efektif karena memakan waktu yang lebih lama. Seperti CV Z-Tech Komputer, perusahaan yang bergerak dibidang distributor Elektronik memiliki masalah dalam membuat laporan persediaan barang.

Berdasarkan latar belakang di atas, penulis bermaksud membuat aplikasi persediaan barang berbasis web, untuk mengalokasikan sistem pembukuan persediaan barang dan laporan yang ada menjadi lebih baik, sehingga dapat membantu proses penjualan pada CV Z-Tech Komputer. Oleh karena itu, penulis memilih judul **"Aplikasi Persediaan Barang Berbasis Web Pada CV Z-Tech Komputer Palembang Sumatera Selatan".**

### **1.2. Tujuan dan Manfaat**

### **1.2.1. Tujuan**

Adapun tujuan dari penyusunan tugas akhir ini adalah membuat aplikasi yang dapat memproses pengolahan data persediaan barang dan pembuatan laporan persediaan barang pada CV Z-Tech Komputer.

## **1.2.2. Manfaat**

Adapun manfaat yang diharapkan dari hasil penyusunan tugas akhir ini adalah sebagai berikut :

- 1. Dapat mempermudah proses pengolahan persediaan barang.
- 2. Dapat memberikan kemudahan merekap dan mengontrol data total persediaan barang.
- 3. Mempermudah proses pembuatan laporan dari data barang dagang.

# **1.3. Batasan Masalah**

Agar pembahasan lebih terfokus dan terarah serta tidak menyimpang dari pembahasan pokok, maka dibatasi permasalahannya sebagai berikut :

- 1. Proses pengolahan data persediaan barang CV Z-Tech Komputer.
- 2. Keluaran yang dihasilkan dari aplikasi berupa data *supplier*, laporan stock barang, laporan barang masuk dan barang keluar serta laporan data barang per bulan.

## **1.4. Metode Penelitian**

## **1.4.1. Lokasi dan Waktu Penelitian**

Pembuatan laporan tugas akhir ini dilakukan di CV Z-Tech Komputer. Pengumpulan data dilakukan selama 4 bulan, yaitu pada bulan September sampai bulan Desember 2019.

### **1.4.2. Metode Pengumpulan Data**

Metode pengumpulan data yang digunakan dalam penelitian ini adalah sebagai berikut:

1. Data Primer

Data primer merupakan data yang diambil dari sebuah penelitian secara langsung dari objek penelitian, teknik pengumpulan data yang digunakan ialah:

a. Observasi

Metode observasi merupakan metode pengumpulan data melalui proses pencatatan data secara cermat dan sistematis dengan pemilik perusahaan. Seperti yang penulis lakukan pada penelitian ini, penulis melakukan analisis sistem penginputan barang yang ada disana menggunakan *Microsoft Excel,* menurut saya cara tersebut tidak efektik, dari hasil analisis tersebut penulis ingin membuat aplikasi persediaan barang yang sudah terkomputerisasi supaya proses penginputan barang lebih efektif dan efisien.

b. Studi Kepustakaan

Metode yang dilakukan dengan mencari bahan yang mendukung dalam penelitian. Penulis mencari sebuah informasi dari buku-buku dan internet yang erat kaitannya dengan objek permasalahan. Materi tersebut berupa penjelasan DFD, ERD yang menjelaskan alur sistem yang dibuat yang bisa dilihat dibab 2.

c. Wawancara

Metode ini penulis melakukan wawancara secara langsung kepada pemilik atau objek yang dianggap mempunyai sebuah informasi yang valid.

d. Dokumentasi

Metode yang dilakukan dengan cara mendokumentasikan datadata yang diperlukan dari CV Z-Tech Komputer Palembang sebagai bahan referensi atau gambaran rancangan aplikasi yang akan dibuat. Data yang berhasil didapat berupa daftar harga barang yang ada di CV Z-Tech Komputer, yang dimana data tersebut akan digunakan sebagai sampel penginputan barang masuk dan keluar pada sistem yang dibuat.

2. Data Sekunder

Data Sekunder yaitu data yang diperoleh secara tidak langsung atau data yang berasal dari penelitian pihak lain dalam bentuk yang

sudah jadi. Bisa berupa publikasi data yang sudah diolah dan dikumpulkan pihak lain tersebut dengan melakukan kegiatan. Metode yang dipakai dalam melakukan penelitian ini adalah metode pustaka. Dimana penulis memperoleh informasi yang telah dikumpulkan dan direkap oleh pihak lain dengan melihat buku-buku yang berkaitan dengan topik tugas akhir yang sedang dibuat.

#### **1.4.3. Metode Pengembangan Sistem**

Menurut Pressman (2012), metode *waterfall* adalah metode yang menggambarkan pendekatan yang sistematis dan juga berurutan pada pengembangan perangkat lunak. Dalam pengembangannya metode *waterfall* memiliki beberapa tahapan yang berurut yaitu: *requirement*  (analisis kebutuhan), *design sistem* (desain sistem), *coding* (pengkodean) dan *testing* (pengujian), penerapan program, pemeliharaan. Tahapan dari pengembangan perangkat lunak dengan metode *waterfall* yaitu:

1. Analisa

Langkah pertama yaitu menganalisa kebutuhan sistem. Seorang yang berperan sebagai sistem analis akan mencari informasi langsung dari *user* agar tercipta sebuah sistem komputer yang dapat membantu *user* dalam melakukan tugas-tugas. Dalam tahap analisis ini pengumpulan data dapat dilakukan dengan penelitian, wawancara atau studi literatur. Hasil dari analis yaitu adanya sebuah dokumen *user requirement* atau bisa dikatakan sebagai data yang berhubungan dengan keinginan *user* dalam pembuatan sistem. Dokumen inilah yang akan menjadi tolak ukur sistem analis untuk menterjemahkan kedalam bahasa pemrograman.

2. Perancangan

Pada tahap perancangan ini syarat kebutuhan akan diterjemahkan ke sebuah perancangan perangkat lunak yang dapat diperkirakan sebelum proses *coding*. Tahap perancangan berfokus pada struktur data, arsitektur perangkat lunak, representasi antar muka dan detail algoritma procedural. Dari tahap perancangan akan menghasilkan dokumen *software requirement specification*. Dokumen ini yang akan digunakan oleh *programmer* untuk membantu aktivitas pembuatan sistem.

3. Implementasi dan Pengujian

Implementasi adalah tahap antara rancangan hingga menjadi bahasa yang bisa dikenali oleh komputer. Tahap implementasi dan penggujian dilakukan oleh *programmer* yang akan menterjemahkan transaksi sesuai kebutuhan *user*. Tahapan inilah yang merupakan tahapan secara nyata dalam mengerjakan suatu sistem. Dalam artian penggunaan komputer akan dimaksimalkan dalam tahapan ini. Setelah pengkodean selesai, selanjutnya dilakukan pengujian terhadap sistem yang telah dibangun. Tujuan pengujian adalah menemukan kesalahankesalahan pada sistem agar dapat diperbaiki sebelum sistem benar-benar dapat diterapkan.

4. Penerapan

Pada metode *waterfall*, tahap penerapan adalah tahap *final*  dalam pembuatan sebuah sistem. Setelah dilakukan analisa, perancangan dan pengkodean maka sistem yang sudah dibangun dapat digunakan oleh *user,* pada penelitian ini metode tersebut belum dilakukan

5. Pemeliharaan

Seiring berjalannya waktu, *software* yang telah dibangun dan diterapkan kepada pelanggan pasti akan mengalami perubahan. Perubahan terjadi bisa karena adanya kesalahan, karena *software* harus menyesuaikan dengan lingkungan seperti periperal atau sistem operasi baru atau karena membutuhkan perkembangan fungsional, untuk pemeliharaan belum dilakukan pada penelitian ini.

# **1.5. Alat dan Bahan yang akan digunakan**

a. *Hardware* (Perangkat Keras) :

Laptop Acer Aspire E 11 dengan spesifikasi sebagai berikut:

- Prosesor : Intel® Celeron® N2840
- b. *Software* (Perangkat Lunak) :
	- Sistem Operasi Windows 10
	- Sublime text
	- MySQL, PHP
	- Microsoft Office Visio 2016
	- Google Chrome

### **DAFTAR PUSTAKA**

Andhana, Kusuma. 2012. *PHP Menyelesaikan Website 30 Juta*. Jakarta: Jasakom.

- Arifudzaki, B., Somantri, M., dan Rochim, A, F. (2010). Aplikasi sistem informasi persediaan barang pada perusahaan ekspor hasil laut berbasis web. Transmisi 12(4), 138-144.
- Asropudin, Pipin. 2013. *Kamus Teknologi Informasi Komunikasi*. Bandung: CV.Titian Ilmu
- CV Z-Tech Komputer., (2019). Sejarah Z-Tech Komputer dan Struktur organisasi
- Fahrudin, A., Purnama, B. E., & Riasti, B. K. (2012). Pembangunan Sistem informasi layanan haji Berbasis web pada kelompok bimbingan ibadah haji ar rohman mabrur kudus. *Speed-Sentra Penelitian Engineering Dan Edukasi*, *3*(1).
- Hidayat, R. (2010). *Cara praktis membangun website gratis*. Elex Media Komputindo.
- Husein, R. (2006). Konsep dasar sistem informasi geografis (geographics information system). *Ilmu Komputer. Com*.
- Ladjamudin, Al-Bahra. 2013. *Analisis & Design Sistem Informasi*. Yogyakarta: Graha Ilmu.
- Lubis, A. (2016). *Basis Data Dasar*. Deepublish.
- Pressman. (2012). Tentang penerapan metode pengembangan sistem *Waterfall. Jurnal MPS Penerapan di Sistem Informasi, 2(5).*
- Rochmawati, R., & Valeria, V. (2014). Pengembangan sistem informasi akuntansi penjualan dan penerimaan kas berbasis komputer pada perusahaan kecil (studi

kasus pada PT. Trust Technology). *Jurnal Bisnis Dan Manajemen*, *12*(1), 17– 28.

- Suhayati, E dan Anggadini, S, D. (2008). *Pengantar Akuntansi II*. Bandung:UNIKOM
- Sukamto,Rosa A. dan Shalahuddin. 2013. *Rekayasa Perangkat Lunak Terstruktur dan Berorientasi Objek*. Bandung: Informatika Bandung.
- Sutabri, Tata. 2012. *Analisis Sistem Informasi*. Yogyakarta: Andi.
- Sutarman. 2012. *Pengantar Tekhnologi Informasi.* Jakarta: Bumi Aksara.
- Tamodia, W. (2013). Evaluasi penerapan sistem pengendalian intern untuk persediaan barang dagangan pada PT. Laris Manis Utama Cabang Manado. *Jurnal EMBA: Jurnal Riset Ekonomi, Manajemen, Bisnis Dan Akuntansi*, *1*(3).